## CS 31: Intro to Systems Other Forms of Synchronization / Thread Patterns

Vasanta Chaganti & Kevin Webb Swarthmore College December 7, 2023

## Agenda

Classic thread patterns

- Pthreads primitives and examples of other forms of synchronization:
  - Condition variables
  - Barriers
  - RW locks

#### Common Thread Patterns

Producer / Consumer (a.k.a. Bounded buffer)

Thread pool (a.k.a. work queue)

Thread per client connection

## The Producer/Consumer Problem

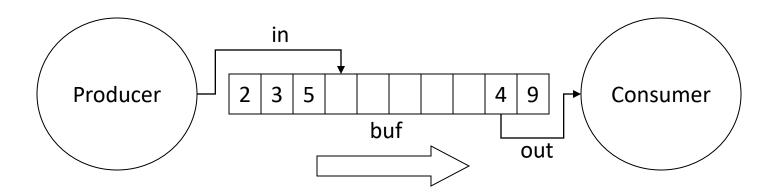

- Producer produces data, places it in shared buffer
- Consumer consumes data, removes from buffer
- Cooperation: Producer feeds Consumer
  - How does data get from Producer to Consumer?
  - How does Consumer wait for Producer?

## Producer/Consumer: Shared Memory

```
shared int buf[N], in = 0, out = 0;

Producer

While (TRUE) {
    buf[in] = Produce ();
    in = (in + 1)%N;
    out = (out + 1)%N;
}
```

Data transferred in shared memory buffer.

## Producer/Consumer: Shared Memory

```
shared int buf[N], in = 0, out = 0;

Producer

while (TRUE) {
    buf[in] = Produce ();
    in = (in + 1)%N;
    out = (out + 1)%N;
}
```

Data transferred in shared memory buffer.

- Is there a problem with this code?
  - A. Yes, this is broken.
  - B. No, this ought to be fine.

## **Adding Semaphores**

```
shared int buf[N], in = 0, out = 0;
shared sem filledslots = 0, emptyslots = N;
```

```
Producer
while (TRUE) {
    wait (X);
    buf[in] = Produce ();
    in = (in + 1)%N;
    signal (Y);
}
Consume
while (TRUE) {
    wait (Z);
    Consume (buf[out]);
    out = (out + 1)%N;
    signal (W);
}
```

#### Recall semaphores:

- wait(): decrement sem and block if sem value < 0</p>
- signal(): increment sem and unblock a waiting process (if any)

# Suppose we now have two semaphores to protect our array. Where do we use them?

```
shared int buf[N], in = 0, out = 0;
shared sem filledslots = 0, emptyslots = N;
```

```
Producer
while (TRUE) {
    wait (X);
    buf[in] = Produce ();
    in = (in + 1)%N;
    signal (Y);
}
Consumer
while (TRUE) {
    wait (Z);
    Consume (buf[out]);
    out = (out + 1)%N;
    signal (W);
}
```

| Answer choice | X           | Υ           | Z           | W           |
|---------------|-------------|-------------|-------------|-------------|
| A.            | emptyslots  | emptyslots  | filledslots | filledslots |
| B.            | emptyslots  | filledslots | filledslots | emptyslots  |
| C.            | filledslots | emptyslots  | emptyslots  | filledslots |

## Add Semaphores for Synchronization

```
shared int buf[N], in = 0, out = 0;
shared sem filledslots = 0, emptyslots = N;

Producer
while (TRUE) {
    wait (emptyslots);
    buf[in] = Produce ();
    in = (in + 1)%N;
    signal (filledslots);
}

Consumer
while (TRUE) {
    wait (filledslots);
    Consume (buf[out]);
    out = (out + 1)%N;
    signal (emptyslots);
}
```

- Buffer empty, Consumer waits
- Buffer full, Producer waits
- Don't confuse synchronization with mutual exclusion

## Synchronization: More than Mutexes

- "I want to block a thread until something specific happens."
  - Condition variable: wait for a condition to be true

#### **Condition Variables**

In the pthreads library:

– pthread cond init: Initialize CV

– pthread\_cond\_wait: Wait on CV

– pthread\_cond\_signal: Wakeup one waiter

– pthread\_cond\_broadcast: Wakeup all waiters

- Condition variable is associated with a mutex:
  - 1. Lock mutex, realize conditions aren't ready yet
  - 2. Temporarily give up mutex until CV signaled
  - 3. Reacquire mutex and wake up when ready

#### **Condition Variable Pattern**

```
while (TRUE) {
   //independent code
   lock(m);
   while (conditions bad)
      wait(cond, m);
   //proceed knowing that conditions are now good
   signal (other cond); // Let other thread know
   unlock(m);
```

## Condition Variable Example

```
shared int buf[N], in = 0, out = 0;
shared int count = 0; // # of items in buffer
shared mutex m;
shared cond notempty, notfull;
```

#### Producer

### while (TRUE) { item = Produce(); lock(m); while (count == N) wait(m, notfull); buf[in] = item; in = (in + 1) %N;count += 1; signal (notempty); unlock(m);

#### Consumer

```
while (TRUE) {
   lock(m);
   while (count == 0)
      wait(m, notempty);
   item = buf[out];
   out = (out + 1) %N;
   count -= 1;
   signal (notfull);
   unlock(m);
   Consume (item);
```

## Synchronization: More than Mutexes

- "I want to block a thread until something specific happens."
  - Condition variable: wait for a condition to be true
- "I want all my threads to sync up at the same point."
  - Barrier: wait for everyone to catch up.

#### Barriers

 Used to coordinate threads, but also other forms of concurrent execution.

 Often found in simulations that have discrete rounds. (e.g., game of life)

```
shared barrier b;
                                                    Time
init barrier(&b, N);
create threads (N, func);
void *func(void *arg) {
  while (...) {
                                     Barrier (0 waiting)
    compute sim round()
    barrier wait(&b)
```

```
shared barrier b;
init barrier(&b, N);
create threads (N, func);
void *func(void *arg) {
  while (...) {
    compute sim round()
    barrier wait(&b)
```

Threads make progress computing current round at different rates.

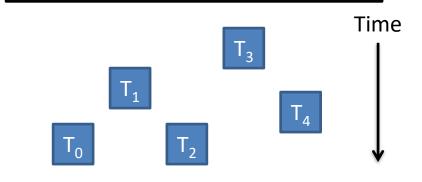

Barrier (0 waiting)

```
shared barrier b;
init barrier(&b, N);
create threads (N, func);
void *func(void *arg) {
  while (...) {
    compute sim round()
    barrier wait(&b)
```

Threads that make it to barrier must wait for all others to get there.

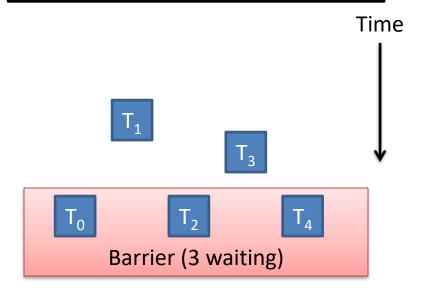

```
Barrier allows threads to pass when
shared barrier b;
                                    N threads reach it.
                                                          Time
init barrier(&b, N);
                                  Matches
create threads (N, func);
void *func(void *arg) {
  while (...) {
                                          Barrier (5 waiting)
     compute sim round()
     barrier wait(&b)
```

```
shared barrier b;
init barrier(&b, N);
create threads (N, func);
void *func(void *arg) {
  while (...) {
    compute sim round()
    barrier wait(&b)
```

Threads compute next round, wait on barrier again, repeat...

Time

Barrier (0 waiting)  $T_0 \qquad T_1 \qquad T_2 \qquad T_4$ 

## Synchronization: More than Mutexes

- "I want to block a thread until something specific happens."
  - Condition variable: wait for a condition to be true
- "I want all my threads to sync up at the same point."
  - Barrier: wait for everyone to catch up.
- "I want my threads to share a critical section when they're reading, but still safely write."
  - Readers/writers lock: distinguish how lock is used

## Readers/Writers

- Readers/Writers Problem:
  - An object is shared among several threads
  - Some threads only read the object, others only write it
  - We can safely allow multiple readers
  - But only one writer
- pthread\_rwlock\_t:
  - pthread\_rwlock\_init: initialize rwlock
  - pthread\_rwlock\_rdlock: lock for reading
  - pthread\_rwlock\_wrlock: lock for writing

#### Common Thread Patterns

Producer / Consumer (a.k.a. Bounded buffer)

Thread pool (a.k.a. work queue)

Thread per client connection

Common way of structuring threaded apps:

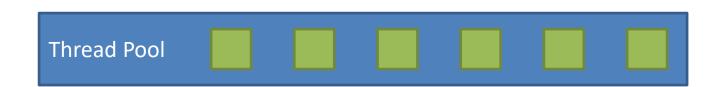

Common way of structuring threaded apps:

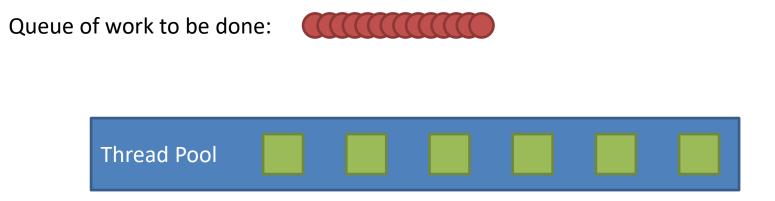

Common way of structuring threaded apps:

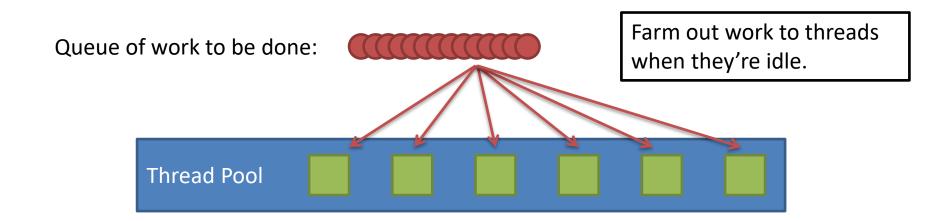

Common way of structuring threaded apps:

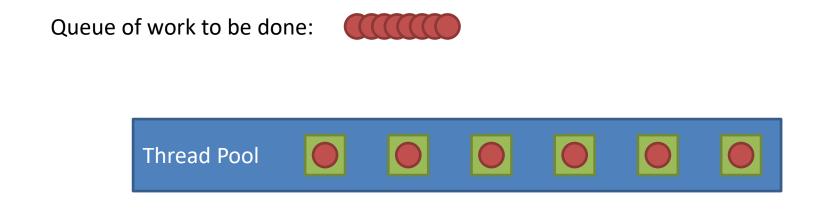

As threads finish work at their own rate, they grab the next item in queue.

Common for "embarrassingly parallel" algorithms.

Works across the network too!

#### Thread Per Client

- Consider Web server:
  - Client connects
  - Client asks for a page:
    - http://web.cs.swarthmore.edu/~kwebb/cs31
    - "Give me /~kwebb/cs31"
  - Server looks through file system to find path (I/O)
  - Server sends back html for client browser (I/O)
- Web server does this for MANY clients at once

#### Thread Per Client

- Server "main" thread:
  - Wait for new connections
  - Upon receiving one, spawn new client thread
  - Continue waiting for new connections, repeat...

#### Client threads:

- Read client request, find files in file system
- Send files back to client
- Nice property: Each client is independent
- Nice property: When a thread does I/O, it gets blocked for a while. OS can schedule another one.

## Summary

- Many ways to solve the same classic problems
  - Producer/Consumer: semaphores, CVs, messages

- There's more to synchronization than just mutual exclusion!
  - CVs, barriers, RWlocks, and others.